# h?2gGiBMgJQ/2`Mg6KBHB2b

GiBMgJQ/2`MgJQMQgUkyg7QMibV

PTiB+ HgaBx2

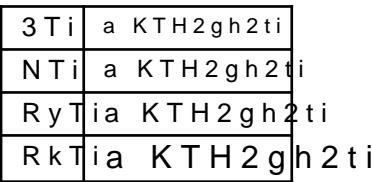

#### AiHB+

a KTH2gh2ti

Pi?2`gaivH2b

lT`B;?i

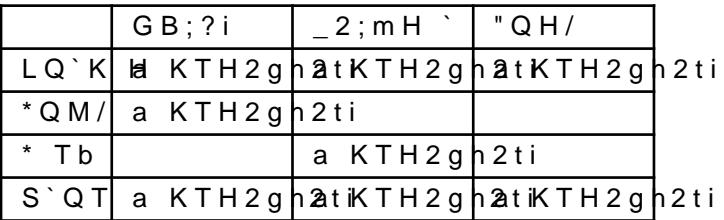

P#HB[m2

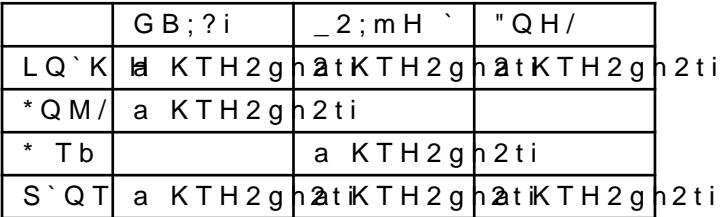

### GiBMgJQ/2`Mg\_QKMgUj9g7QMibV

PTiB+HgaBx2-gAiHB+-gM/g"QH/

|                 | QTbLQ'K H   | $A$ i $HB+$                                         | $aH$ Mi2/ | "QH/        | "QH/gAi | HBQ⊢H/ga H | Mi2/ |
|-----------------|-------------|-----------------------------------------------------|-----------|-------------|---------|------------|------|
| 8T              | a KTH2gh2ti |                                                     |           | a KTH2gh2ti |         |            |      |
| eTi             | a KTH2gh2ti |                                                     |           | a KTH2gh2ti |         |            |      |
| $d$ T i         | a KTH2gh2ti | a KTH2gh2ti                                         |           | a KTH2gh2ti |         |            |      |
| $3$ T i         |             | a KTH2gh2t i a KTH2gh2t i a KTH2gh2t i a KTH2gh2t i |           |             |         |            |      |
| NT <sub>i</sub> |             | a KTH2gh2ta KTH2gh2ta KTH2gh2ta KTH2gh2ti           |           |             |         |            |      |
| RyT             |             | ia KTH2gh¦2atiKTH2gh¦2atiKTH2gh¦2atiKTH2            |           |             | a KTH2  | a KTH2     |      |
|                 |             |                                                     |           | h2ti        | h 2 t i | h2ti       |      |
|                 | Rktia KTH2  | a KTH2                                              | a KTH2    | a KTH2      |         |            |      |
|                 | h2ti        | h2ti                                                | h2ti      | h2ti        |         |            |      |
| R d 1           | $ia$ KTH2   |                                                     | a KTH2    |             |         |            |      |
|                 | h2ti        |                                                     | h 2 t i   |             |         |            |      |

Pi?2`gaivH2b

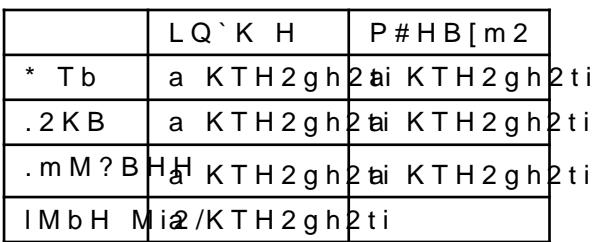

## G iBMgJQ/2`Mga MbgUR3g7QMibV

### $P TiB+ HgaBx2-g''QH/$

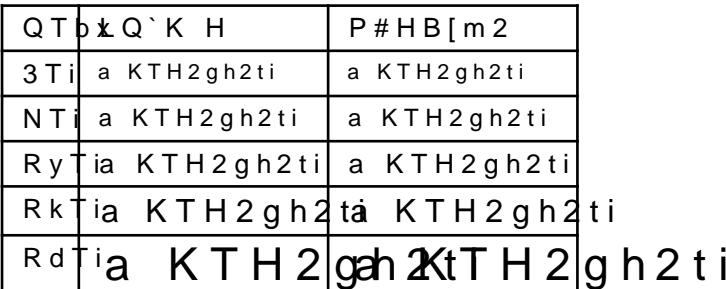

Pi?2`gaivH2b

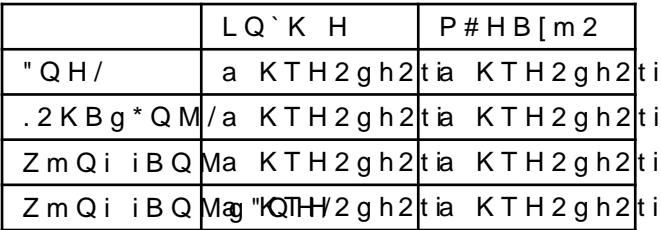

### +RZ WR XVH WKHVH YDULDQWV LQ 7\SVW

#### 2SWLFDO 6L1H

aH GHIDXOW RSWLFDO VL]H LV SW \$00 RSWLFDO VL]HV RWKHU WKD

VHWH [WRQW RULJLQDO IDPLO\

#### , WDOLF 2EOLTXH 6ODQWHG

VHWH [WW\OHLWDOLF VHWH [WW\OHREOLTXH

#### /LJKW 'HPL  $%$  ROG

VHWHIWHLJKWOLJKW VHWHIWHLJKWVHPLEROG VHWHIWHLJKWEROG

#### & R Q G

VHWHIWWUHWFK

#### 2WKHU 6W\OHV SOO RWKHU VW\OHV DUH DYDLODEOH DV VHSDUDWH IRQW IDPLOLHV

VHWH[WRQW RULJLQDO IDP&OSV ) RU ORQR DQG 5RPDQ VHWH [WRQW / DWLQ ORGHUQ ORQR 3URS VHWH[WRQW /DWLQ ORGHUQ 5RPDQ 'XQKLOO VHWH[WRQW / DWLQ ORGHUQ 5RPDQ 8QVODQWHG VHWH [WRQW / DWLQ ORGHUQ 6DQV 4XRWDWLRQ